## **Inhaltsverzeichnis**

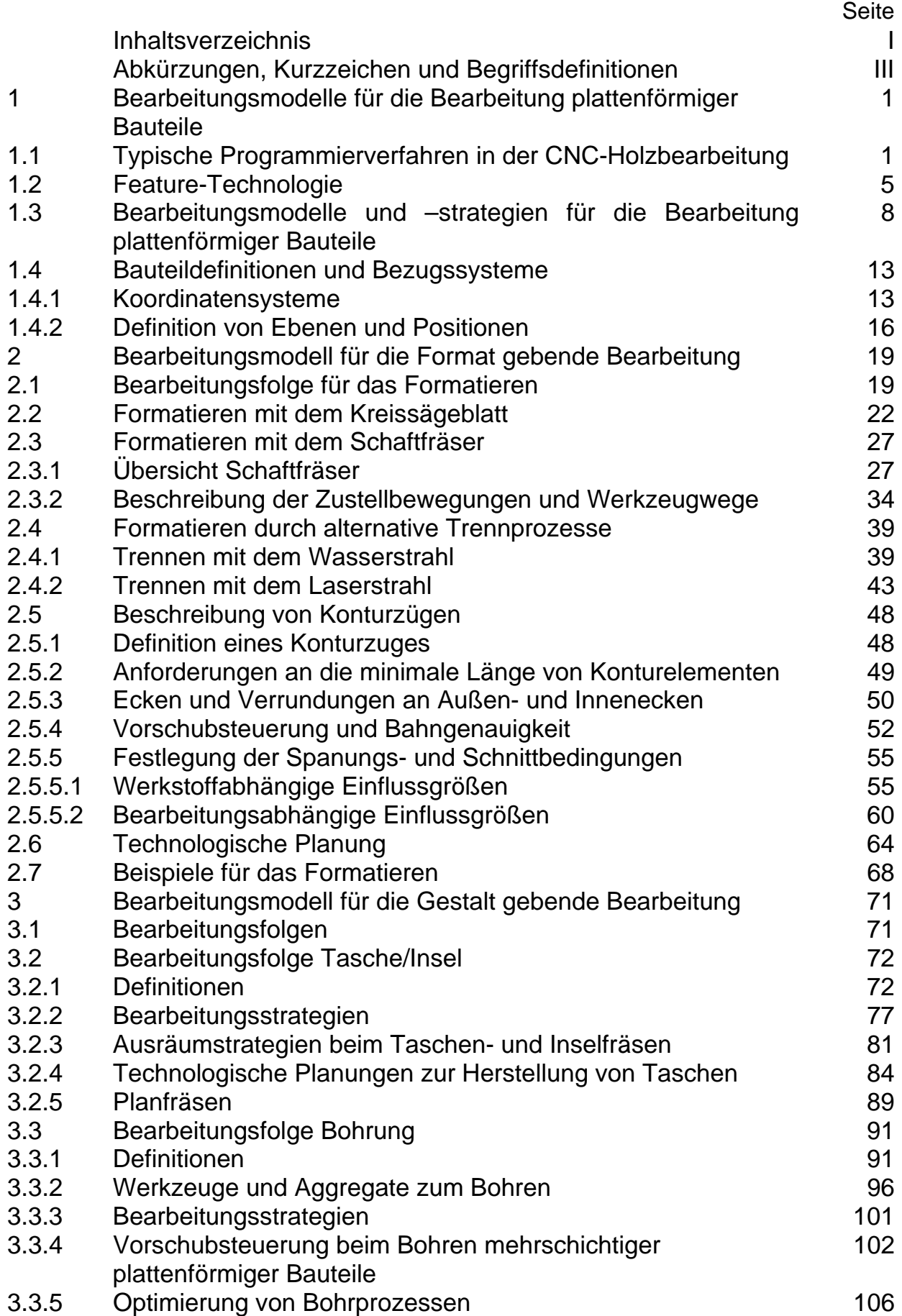

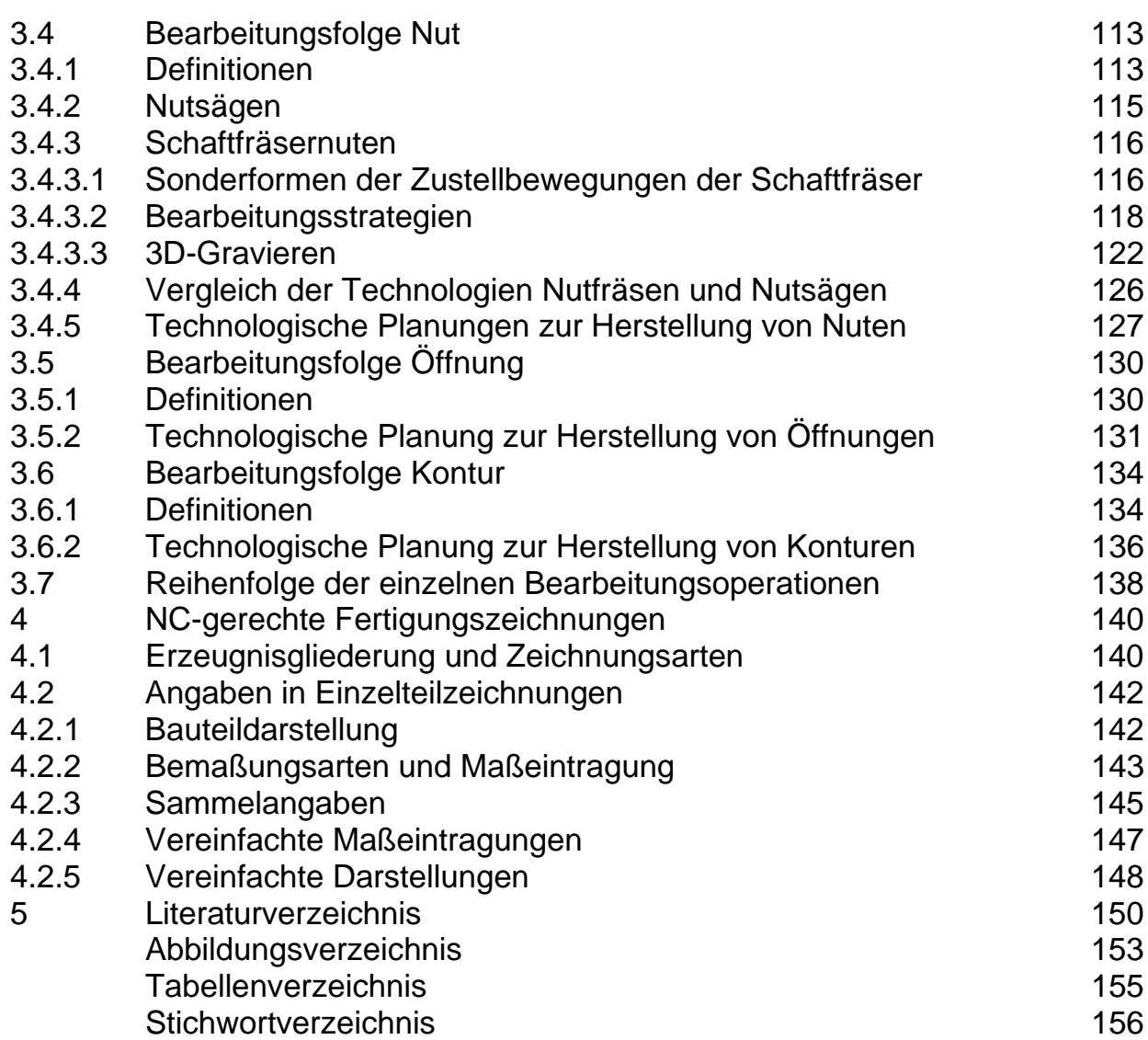

Produktnamen und Markenzeichen